# **NETMANAGEIT**

**Intelligence Report Exploring FBot | Python-Based Malware Targeting Cloud and Payment Services**

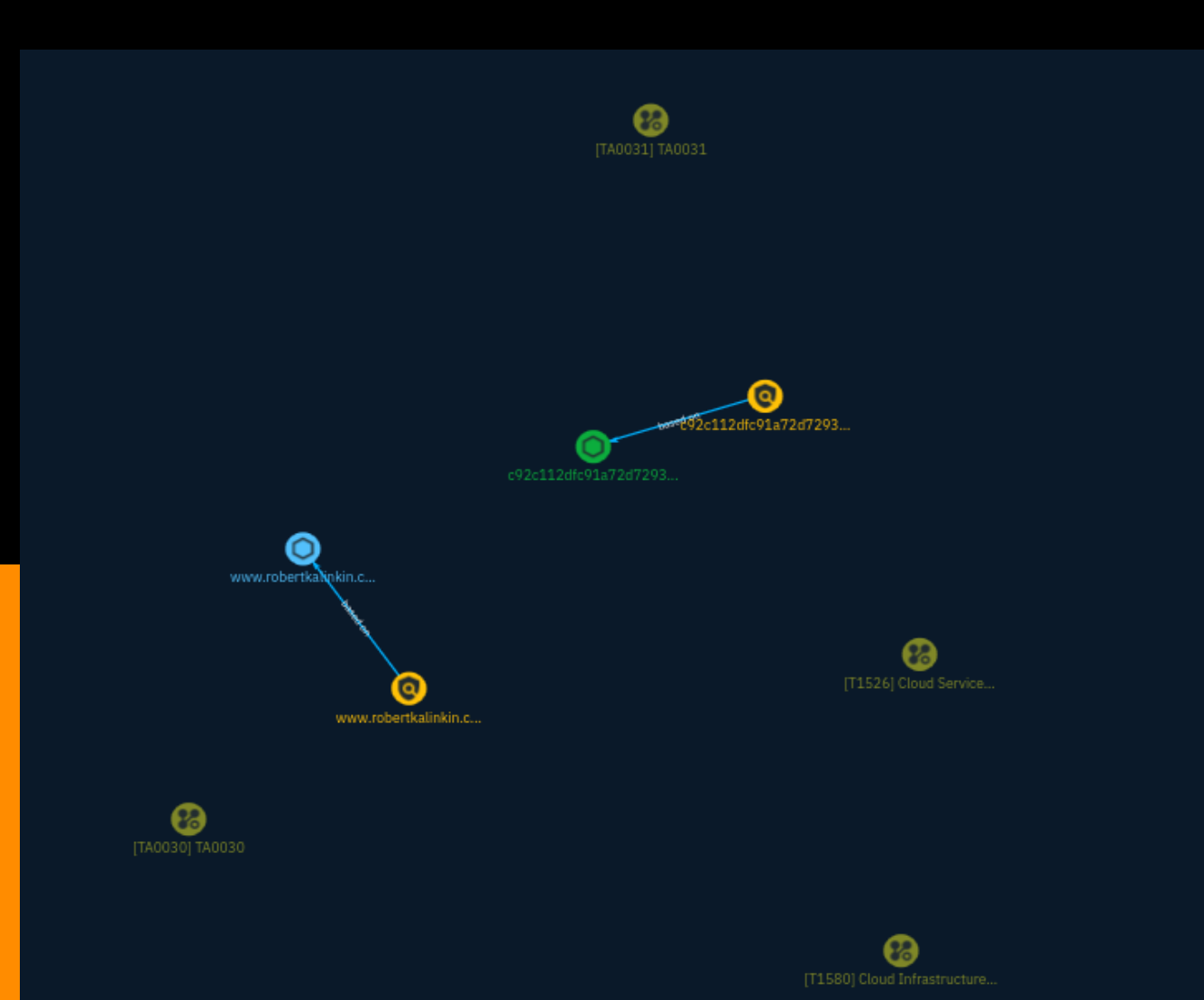

## Table of contents

### Overview

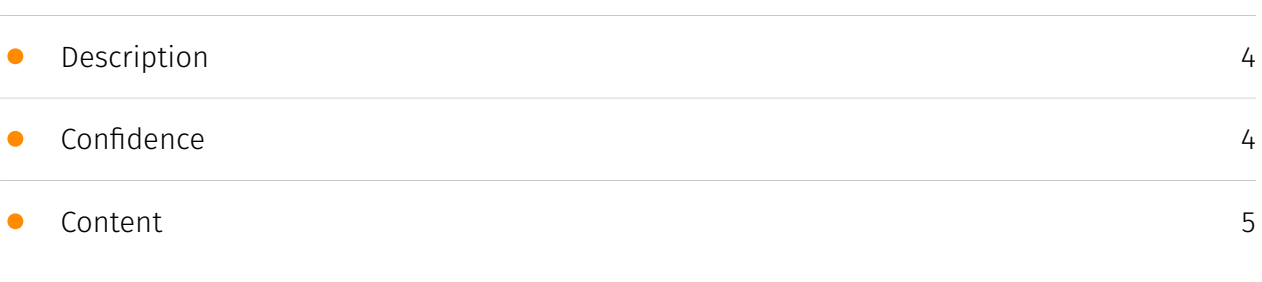

### Entities

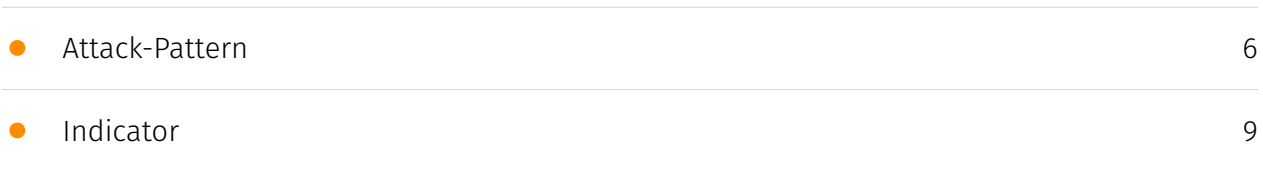

### Observables

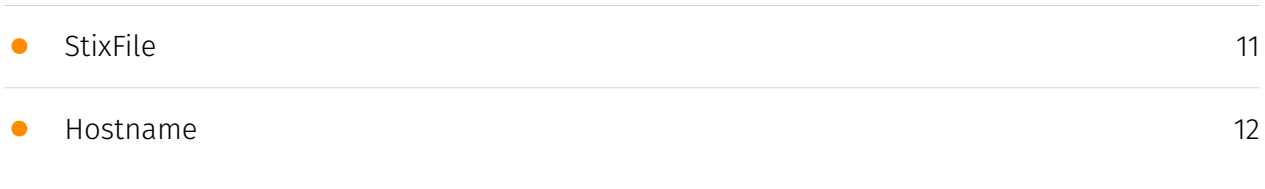

### External References

• [External References](#page-12-0)

[13](#page-12-0)

### **Overview**

### <span id="page-3-0"></span>Description

FBot is a Python-based hacking tool distinct from other cloud malware families, targeting web servers, cloud services, and SaaS platforms like AWS, Office365, PayPal, Sendgrid, and Twilio. FBot does not utilize the widely-used Androxgh0st code but shares similarities with the Legion cloud infostealer in functionality and design.Key features include credential harvesting for spamming attacks, AWS account hijacking tools, and functions to enable attacks against PayPal and various SaaS accounts.FBot is characterized by a smaller footprint compared to similar tools, indicating possible private development and a more targeted distribution approach.

### <span id="page-3-1"></span>Confidence

*This value represents the confidence in the correctness of the data contained within this report.* 

15 / 100

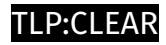

## <span id="page-4-0"></span>Content

N/A

### <span id="page-5-0"></span>Attack-Pattern

#### **Name**

Cloud Service Discovery

#### **ID**

T1526

#### **Description**

An adversary may attempt to enumerate the cloud services running on a system after gaining access. These methods can differ from platform-as-a-service (PaaS), to infrastructure-as-a-service (IaaS), or software-as-a-service (SaaS). Many services exist throughout the various cloud providers and can include Continuous Integration and Continuous Delivery (CI/CD), Lambda Functions, Azure AD, etc. They may also include security services, such as AWS GuardDuty and Microsoft Defender for Cloud, and logging services, such as AWS CloudTrail and Google Cloud Audit Logs. Adversaries may attempt to discover information about the services enabled throughout the environment. Azure tools and APIs, such as the Azure AD Graph API and Azure Resource Manager API, can enumerate resources and services, including applications, management groups, resources and policy definitions, and their relationships that are accessible by an identity.(Citation: Azure - Resource Manager API)(Citation: Azure AD Graph API) For example, Stormspotter is an open source tool for enumerating and constructing a graph for Azure resources and services, and Pacu is an open source AWS exploitation framework that supports several methods for discovering cloud services.(Citation: Azure - Stormspotter)(Citation: GitHub Pacu) Adversaries may use the information gained to shape follow-on behaviors, such as targeting data or credentials from enumerated services or evading identified defenses through [Disable or Modify Tools](https://attack.mitre.org/techniques/T1562/001) or [Disable or Modify Cloud Logs](https://attack.mitre.org/techniques/T1562/008).

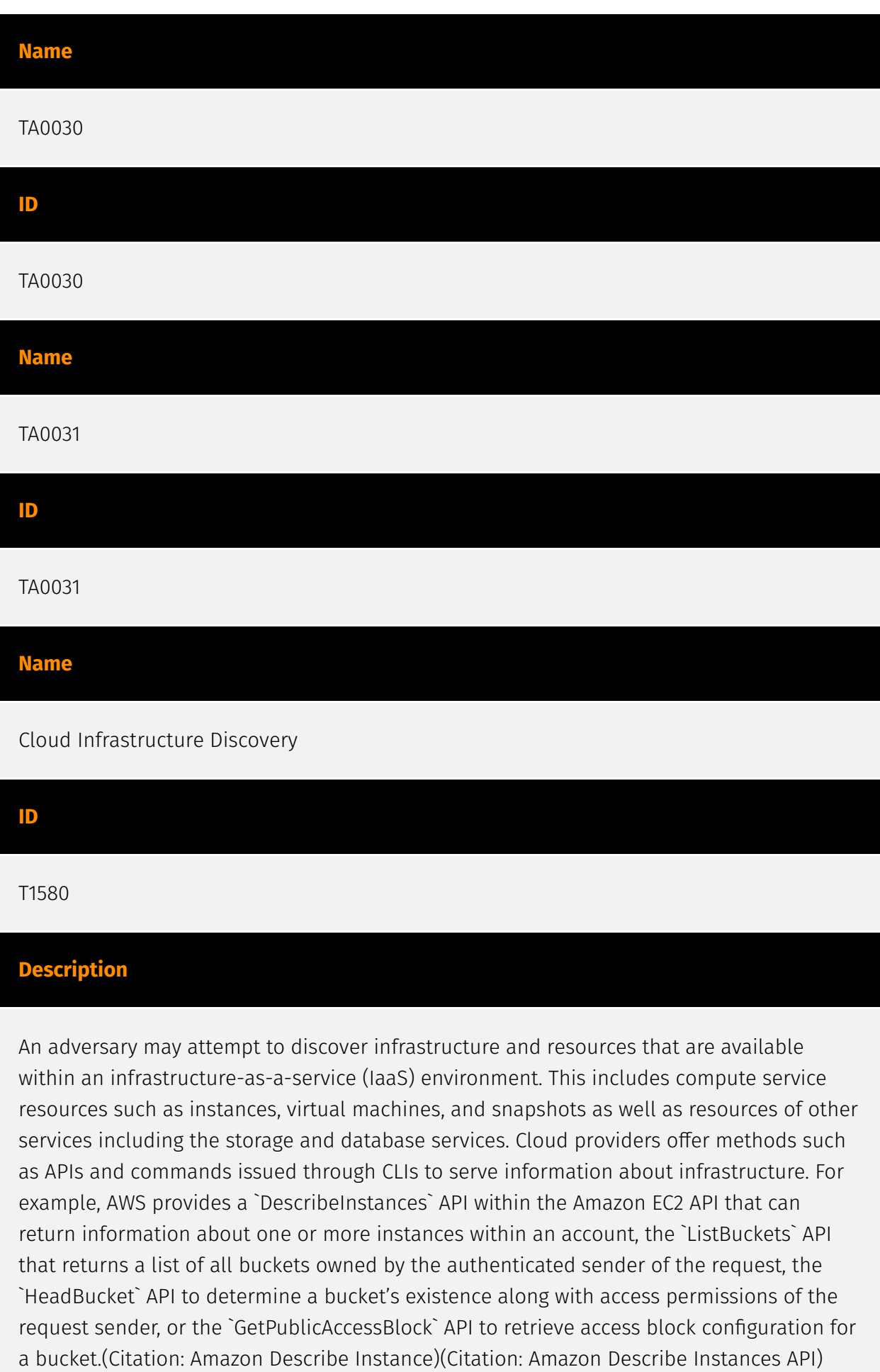

(Citation: AWS Get Public Access Block)(Citation: AWS Head Bucket) Similarly, GCP's Cloud SDK CLI provides the `gcloud compute instances list` command to list all Google Compute Engine instances in a project (Citation: Google Compute Instances), and Azure's CLI command `az vm list` lists details of virtual machines.(Citation: Microsoft AZ CLI) In addition to API commands, adversaries can utilize open source tools to discover cloud storage infrastructure through [Wordlist Scanning](https://attack.mitre.org/techniques/ T1595/003).(Citation: Malwarebytes OSINT Leaky Buckets - Hioureas) An adversary may enumerate resources using a compromised user's access keys to determine which are available to that user.(Citation: Expel IO Evil in AWS) The discovery of these available resources may help adversaries determine their next steps in the Cloud environment, such as establishing Persistence.(Citation: Mandiant M-Trends 2020)An adversary may also use this information to change the configuration to make the bucket publicly accessible, allowing data to be accessed without authentication. Adversaries have also may use infrastructure discovery APIs such as `DescribeDBInstances` to determine size, owner, permissions, and network ACLs of database resources. (Citation: AWS Describe DB Instances) Adversaries can use this information to determine the potential value of databases and discover the requirements to access them. Unlike in [Cloud Service Discovery](https://attack.mitre.org/techniques/T1526), this technique focuses on the discovery of components of the provided services rather than the services themselves.

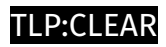

## <span id="page-8-0"></span>Indicator

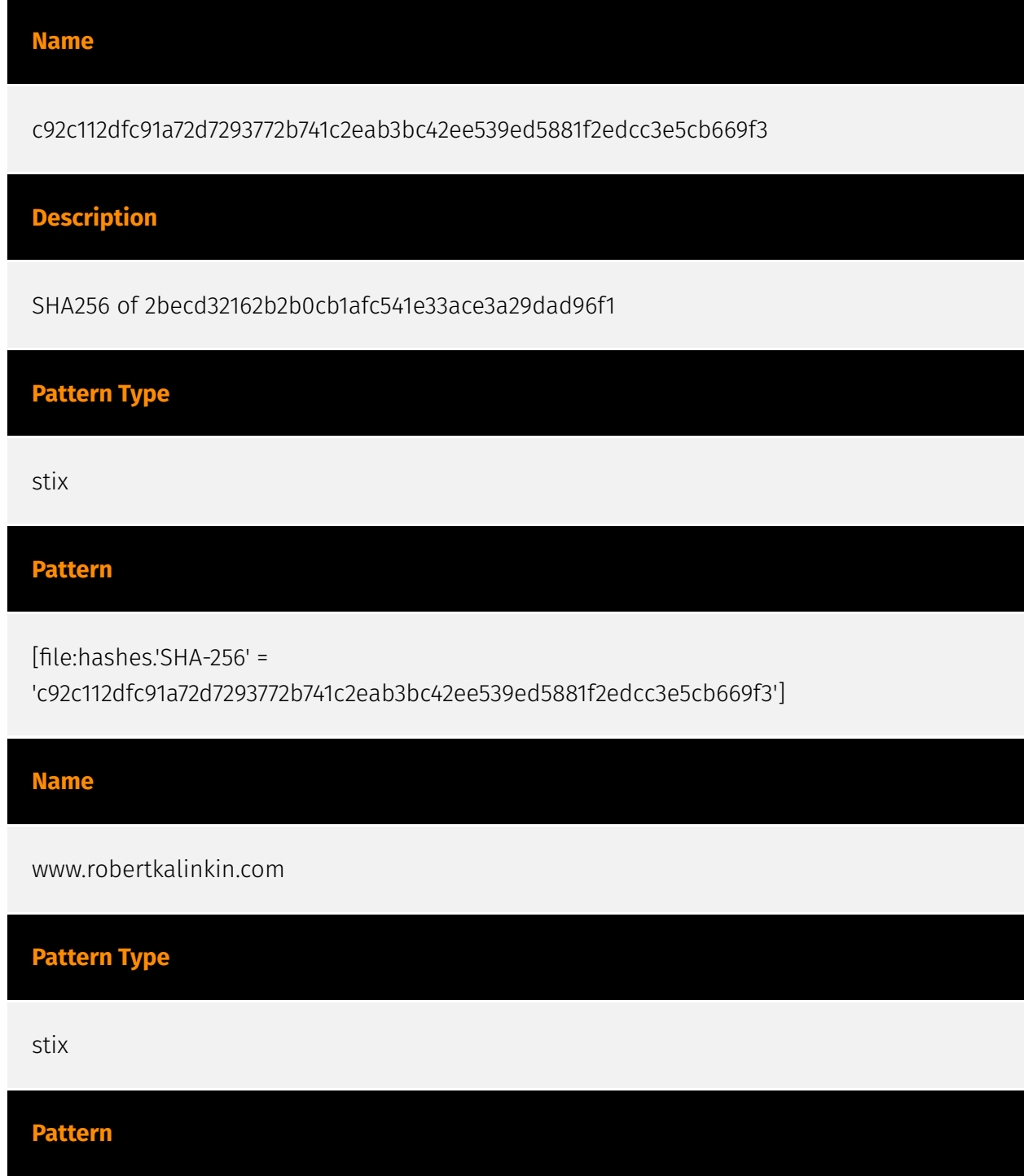

[hostname:value = 'www.robertkalinkin.com']

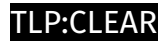

## <span id="page-10-0"></span>**StixFile**

**Value**

c92c112dfc91a72d7293772b741c2eab3bc42ee539ed5881f2edcc3e5cb669f3

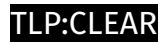

## <span id="page-11-0"></span>Hostname

**Value**

www.robertkalinkin.com

## <span id="page-12-0"></span>External References

• <https://otx.alienvault.com/pulse/65a0778b1b5ad66b6a11bf50>

• [https://www.sentinelone.com/labs/exploring-fbot-python-based-malware-targeting-cloud](https://www.sentinelone.com/labs/exploring-fbot-python-based-malware-targeting-cloud-and-payment-services/)[and-payment-services/](https://www.sentinelone.com/labs/exploring-fbot-python-based-malware-targeting-cloud-and-payment-services/)